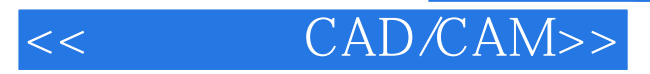

- << CAD/CAM>>
- 13 ISBN 9787564050177
- 10 ISBN 7564050179

出版时间:2011-8

页数:173

PDF

更多资源请访问:http://www.tushu007.com

 $\begin{aligned} \textrm{Mastercam X} \qquad \qquad \textrm{Mastercam} \end{aligned}$ 

 $\frac{1}{2}$  , and  $\frac{1}{2}$  , and  $\frac{1}{2}$  , and  $\frac{1}{2}$  , and  $\frac{1}{2}$  , and  $\frac{1}{2}$  , and  $\frac{1}{2}$  , and  $\frac{1}{2}$  , and  $\frac{1}{2}$  , and  $\frac{1}{2}$  , and  $\frac{1}{2}$  , and  $\frac{1}{2}$  , and  $\frac{1}{2}$  , and  $\frac{1}{2}$  , a

## << CAD/CAM>>

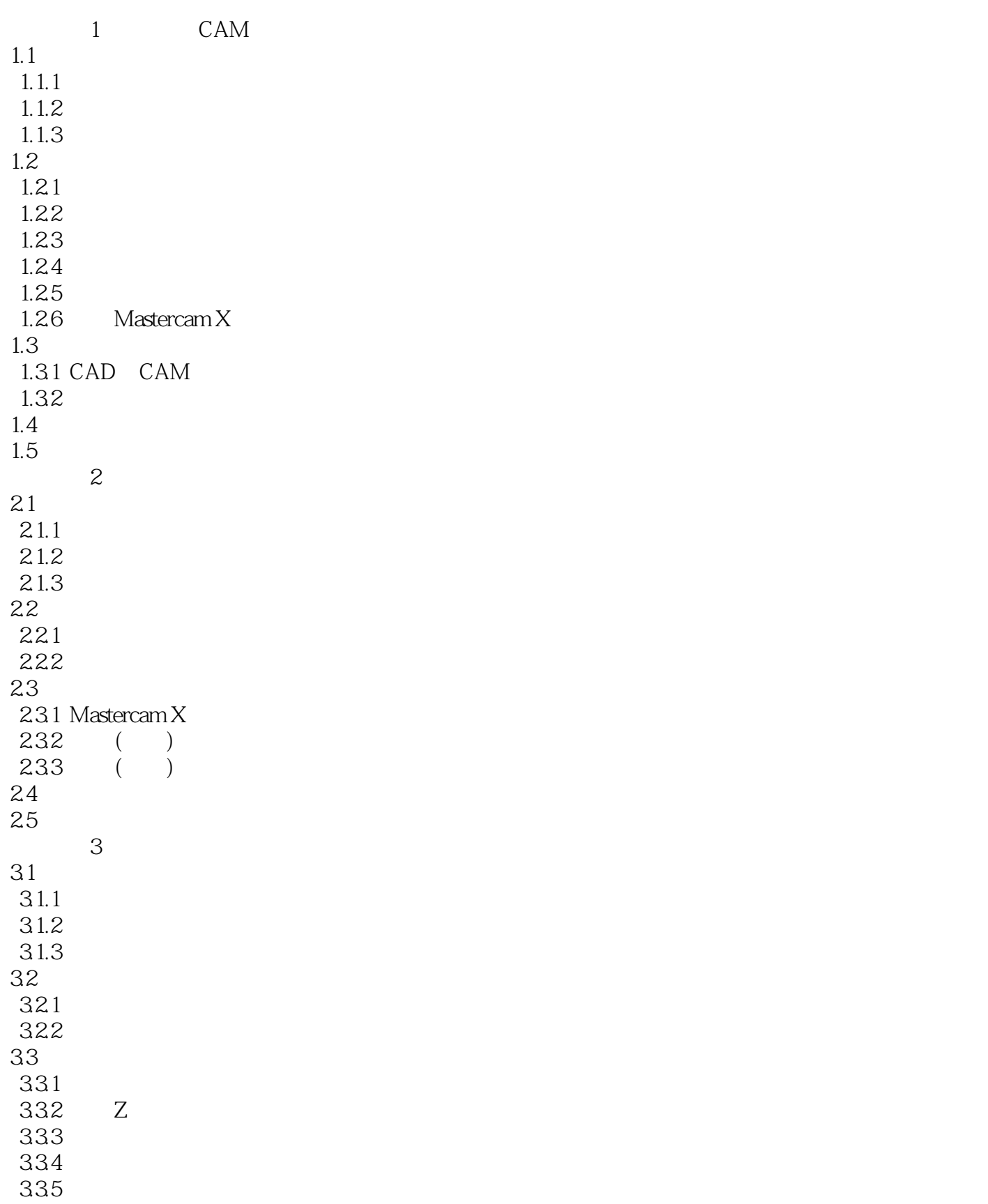

### << CAD/CAM>>

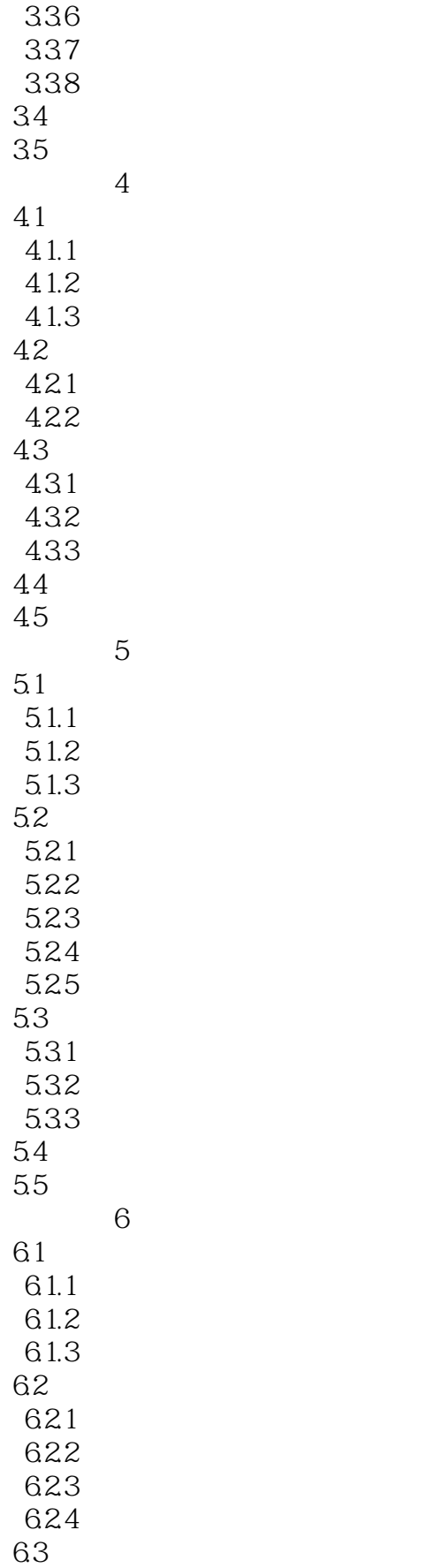

# << CAD/CAM>>

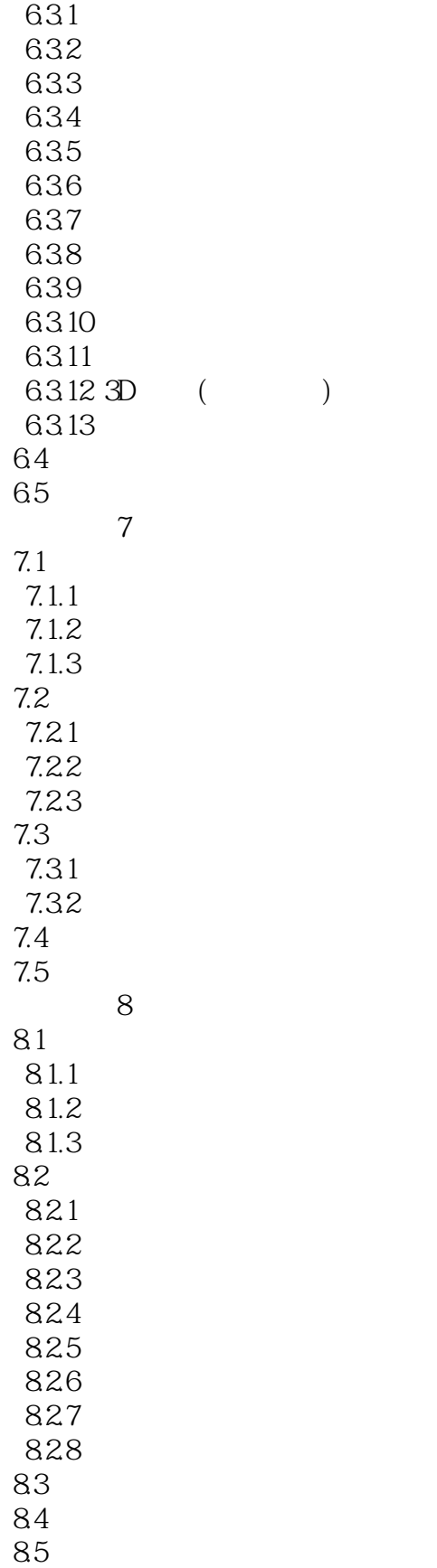

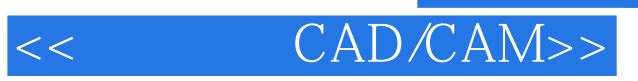

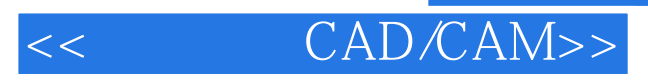

本站所提供下载的PDF图书仅提供预览和简介,请支持正版图书。

更多资源请访问:http://www.tushu007.com